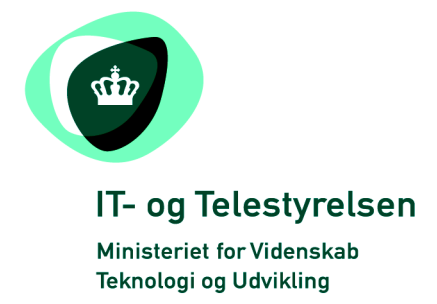

# OIOUBL Guideline

## OIOUBL EndepunktID

UBL 2.0 EndpointID

G22

## Version 1.2

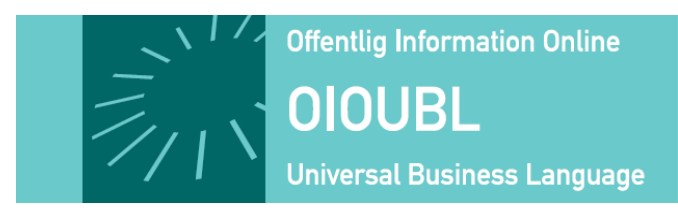

**Udgivelsen er beskyttet af Creative Commons license, Navngivning 2.5** 

#### *Kolofon*

#### **Kontakt:**

IT- & Telestyrelsen

E-mail: [oioubl@itst.dk](mailto:plb@itst.dk)

**OIOUBL Version 2.02 Oktober 2008 Ministeriet for Videnskab, Teknologi og Udvikling IT- og Telestyrelsen**

Holsteinsgade 63 DK-2100 København Ø Phone +45 3545 0000 Fax +45 3545 0010 http://www.itst.dk itst@itst.dk

## **Ophavsrettigheder for denne udgivelse, jævnført Creative Common, Navngivning 2.5:**

*Det er tilladt at:*

- *fremstille bearbejdede værker udfra dette dokument*
- *at fremstille eksemplarer og gøre dokumentet tilgængeligt for almenheden*
- *at benytte dokumentet i kommerciel henseende*

*under betingelse af tydelig kildehenvisning til denne udgivelse fra IT- og Telestyrelsen.*

Læs mere om rettighederne på [http://creativecommons.org/licenses/by/2.5/deed.da.](http://creativecommons.org/licenses/by/2.5/deed.da)

## Indholdsfortegnelse

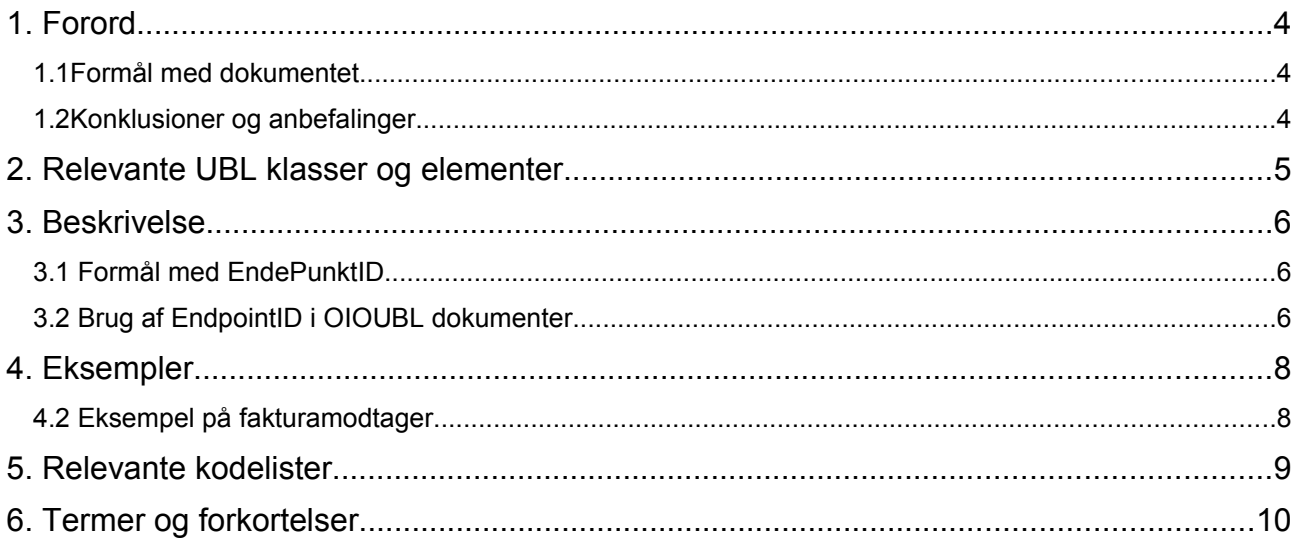

### **1. Forord**

Denne guideline er ét af en række dokumenter, der beskriver formålet med og anvendelsen af de forretningsdokumenter der udgør den danske lokalisering af UBL 2.0 kaldet OIOUBL.

Der er udarbejdet en guideline for hvert af forretningsdokumenterne, og derudover er der lavet generelle guidelines, der beskriver brugen af de elementer der går på tværs af dokumenterne.

#### *1.1 Formål med dokumentet*

Formålet med denne tværgående guideline er at beskrive generelle forhold vedrørende adressering af Parter ved elektronisk handel under anvendelse af OIOUBL-2.0.

Adressering anvendes i forbindelse med overførsel af dokumenter fra afsender til modtager i VANS, offentlig OIO infrastruktur, ebXML eller tilsvarende.

#### *1.2 Konklusioner og anbefalinger*

I det følgende vil emnet blive gennemgået og forsøgt forklaret. Dokumentet er skrevet til alle, men det vil være en fordel med et forudgående kendskab til både OIOXML samt XML generelt.

#### **2. Relevante UBL klasser og elementer**

*EndePunktID* er betegnelsen på den elektroniske adresse som er tilknyttet en *Part* i OIOUBL. I enhver forretningsproces mellem virksomheder og organisationer er der behov for kommunikation af information mellem de parter som indgår i processen. I UBL sammenhæng understøttes denne kommunikation ved forsendelse af forretningsdokumenter (f.eks. ordre) fra en afsender (kunde) til modtager (leverandør).

Forsendelsen sker ved anvendelse af elektronisk infrastruktur der understøtter transport af forretningsdokumenterne og routning til modtager, og som typisk tilbyder services som f.eks. validering, transportkvitteringer, sikker overførsel og central adressekatalog. Eksempler på infrastrukturløsninger er VANS, offentlig OIO Serviceorienteret Infrastruktur (OIOSI) og ebXML.

Eksempler og beskrivelser i denne guide tager udgangspunkt i nedenstående dokumenter, men kan anvendes i øvrige OIOUBL dokumenter på tilsvarende måde.

- OIOUBL Order (Ref. G08)
- OIOUBL OrderResponseSimple (Ref. G10)
- OIOUBL OrderResponse (Ref. G09)
- OIOUBL Invoice (Ref. G16)
- OIOUBL CreditNote (Ref. G13)

*EndePunktID* defineres under partyelementet og er obligatorisk for afsenderen og modtageren af forretningsdokumenterne. For nærmere beskrivelse af *Party* henvises til guideline herfor (Ref. G23). I party klassen findes feltet.

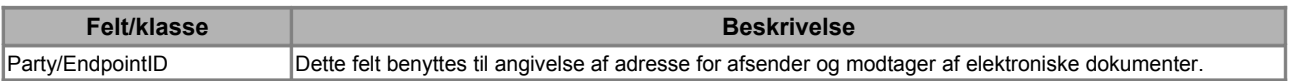

#### **3. Beskrivelse**

I det følgende findes en generel beskrivelse af begrebet *EndpointID* og forklaring på anvendelse.

#### *3.1 Formål med EndePunktID*

UBL termen for *EndePunktID* er *EndpointID*, og det er en elektronisk identitet der anvendes ved adressering af forretningsdokumenter.

*EndpointID* angives altid med attributten schemeID således der haves en entydig klassifikation af ID typen.

*EndpointID* er tilknyttet en part enten via registrering hos offentlige myndigheder f.eks. CVR- og CPR- nummer, eller registreres efter behov hos udstederen af den pågældende klasse f.eks. GLN/EAN nummer hos GS1.

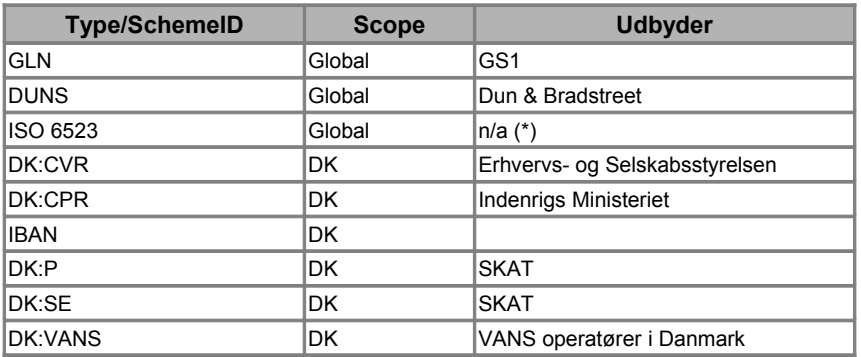

I OIOUBL anvendes følgende typer for *EndePunktID*:

*(\*) ISO 6523 også kendt som OVT ID defineres som: <ISO 6523 lande kode> + <CVR-nr> + <løbenummer> F.eks. 0037 01234567 00001*

For at et *EndpointID* kan benyttes skal det aktiveres i adresseringssystemet for den anvendte infrastruktur som f.eks. OIOSI og VANS.

Det understreges at *EndpointID* ikke fastlægger den juridiske identitet for en part, men kun er en elektronisk leveringsadresse i overførsel af forretningsdokumenter. En leverandør kan f.eks. vælge at benytte en serviceportal til håndtering af ordre og fakturaer. Når en ordre skal fremsendes til denne leverandør skal der angives *EndpointID* for serviceportalen i leverandørens part i OIOUBL dokumenterne.

#### *3.2 Brug af EndpointID i OIOUBL dokumenter*

I OIOUBL dokumenterne angives en aktør i processen som en specifik part, f.eks. *BuyerCustomerParty* og *SellerSupplierParty*. For alle parter er det muligt at angive et *EndpointID*.

*EndpointID* kræves altid udfyldt for modtager og afsender af et OIOUBL dokument.

Endvidere kræves *EndpointID* udfyldt for parter der efterfølgende indgår i processen med udveksling af dokumenter. F.eks. skal *AccountingCustomerPart* have et valid *EndpointID* i ordredokumentet, hvis parten er anvendt i ordren.

I OIOUBL anbefales det altid at angive *EndpointID* for de parter der anvendes i dokumenterne.

Såfremt der fremsendes et dokument hvor modtagerens *EndpointID* ikke er angivet, eller identiteten ikke er registreret i infrastrukturadressedatabasen, vil dokumentet ikke kunne leveres.

Såfremt der fremsendes et dokument hvor afsenderens *EndpointID* ikke er angivet, eller identiteten ikke er registreret i infrastrukturadressedatabasen, kan der opstå problemer med returnering af svarmeddelelser, herunder ApplicationResponse og OrderResponse.

For yderligere information om Parter og deres anvendelse ved forsendelse henvises til Guidelinen OIOUBL Part (Ref. G23).

#### **4. Eksempler**

Nedenfor angives et XML eksempel på brug af *EndpointID*.

#### *4.2 Eksempel på fakturamodtager*

Et eksempel på en typisk angivelse af fakturamodtager.

```
<cac:AccountingCustomerParty>
       <cbc:EndpointID schemeAgencyID="9" 
                      schemeID="GLN">5798000416604</cbc:EndpointID>
       <cac:PartyIdentification>
              <cbc:ID schemeAgencyID="9" 
                      schemeID="GLN">5798000416604</cbc:ID>
       </cac:PartyIdentification>
       <cac:PartyName>
              <cbc:Name>Den Lille Skole</cbc:Name>
       </cac:PartyName>
       <cac:PostalAddress>
              <cbc:AddressFormatCode listAgencyID="320"
listID="urn:oioubl:codelist:addressformatcode-
              1.1">StructuredDK</cbc:AddressFormatCode>
              <cbc:StreetName>Fredericiavej</cbc:StreetName>
              <cbc:BuildingNumber>10</cbc:BuildingNumber>
              <cbc:CityName>Helsingør</cbc:CityName>
              <cbc:PostalZone>3000</cbc:PostalZone>
              <cac:Country>
                      <cbc:IdentificationCode>DK</cbc:IdentificationCode>
              </cac:Country>
       </cac:PostalAddress>
       <cac:PartyLegalEntity>
              <cbc:RegistrationName>Den Lille Skole</cbc:RegistrationName>
              <cbc:CompanyID
       schemeID="DK:CVR">DK16356709</cbc:CompanyID>
       </cac:PartyLegalEntity>
       <cac:Contact>
              <cbc:ID>7778</cbc:ID>
              <cbc:Name>Hans Hansen</cbc:Name>
              <cbc:Telephone>26532147</cbc:Telephone>
              <cbc:ElectronicMail>Hans@dls.dk</cbc:ElectronicMail>
       </cac:Contact>
<cac:AccountingCustomerParty>
```
#### **5. Relevante kodelister**

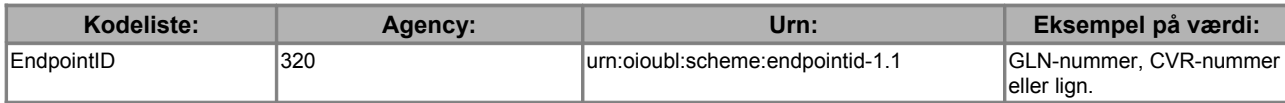

## **6. Termer og forkortelser**

Nedenfor summeres de vigtigste anvendte termer og forkortelser:

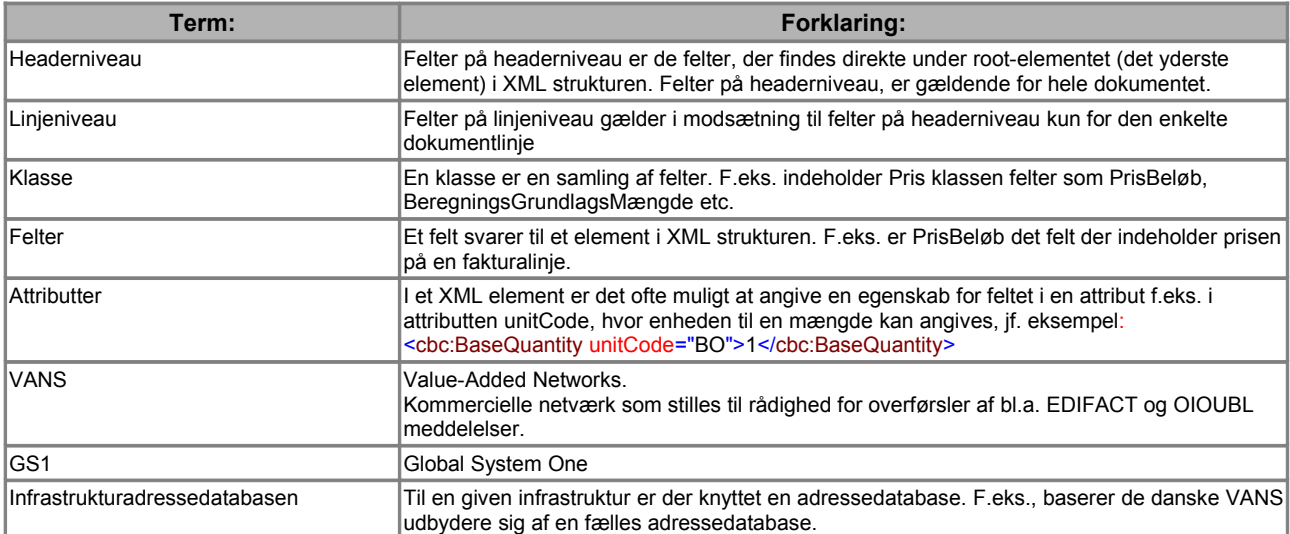